# **Wireless Java Programming for Enterprise Applications**

# *Mobile Devices Go Corporate*

# **Dan Harkey • Shan Appajodu • Mike Larkin**

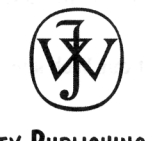

**WILEY PUBLISHING, INC.** 

# $$

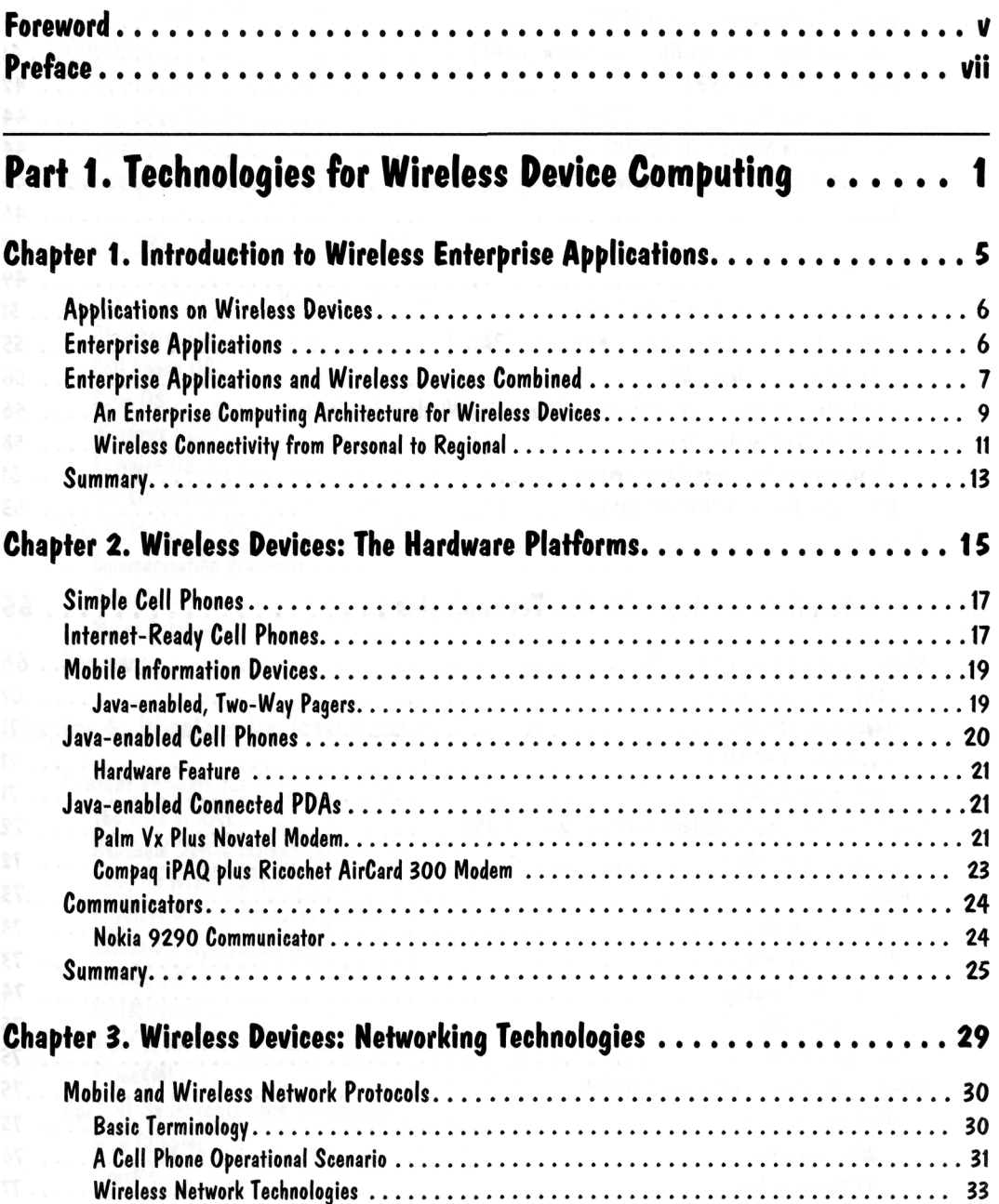

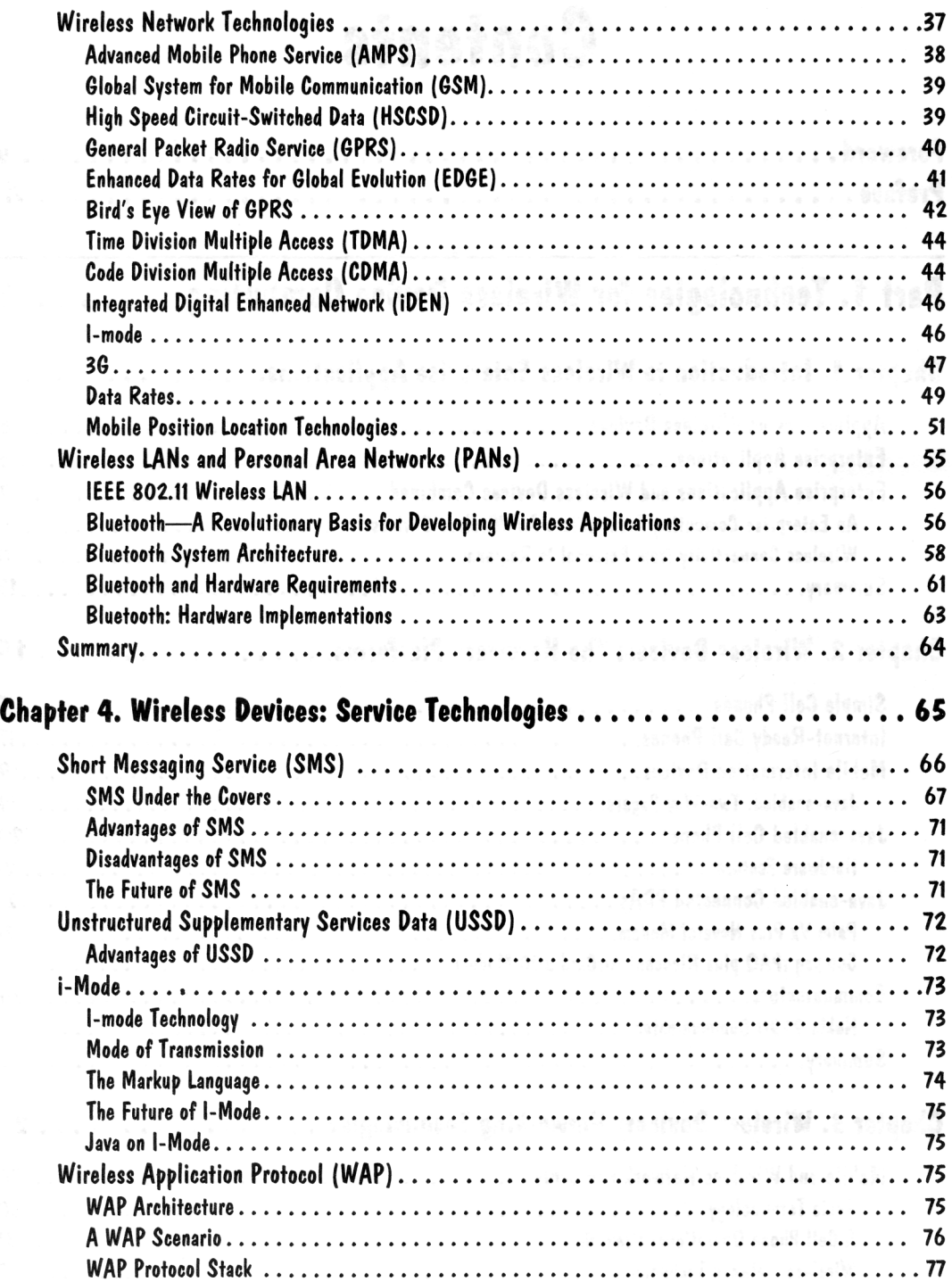

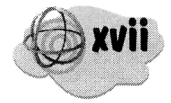

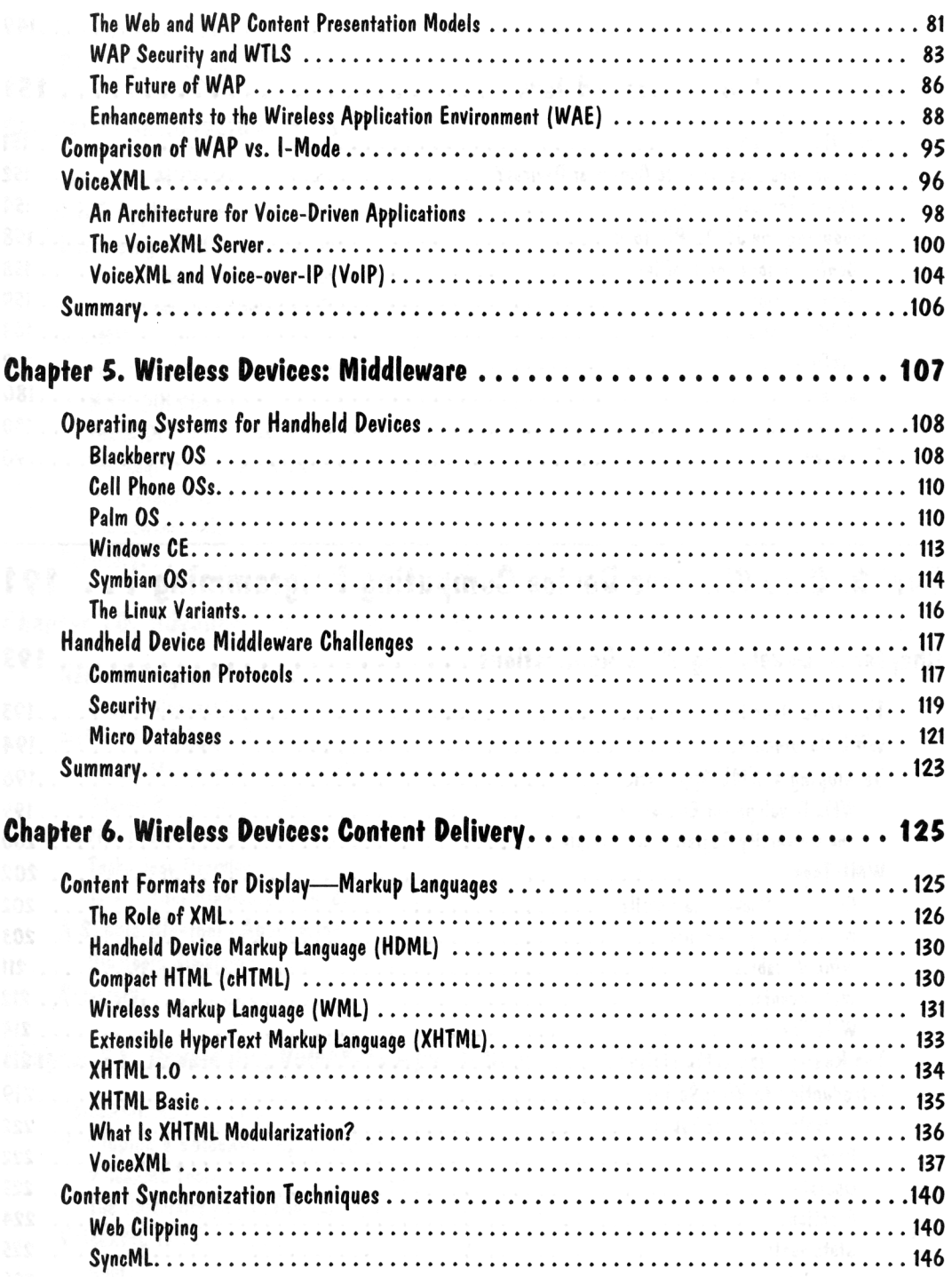

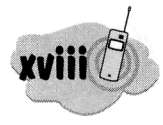

#### **Wireless Java Programming for Enterprise Applications**

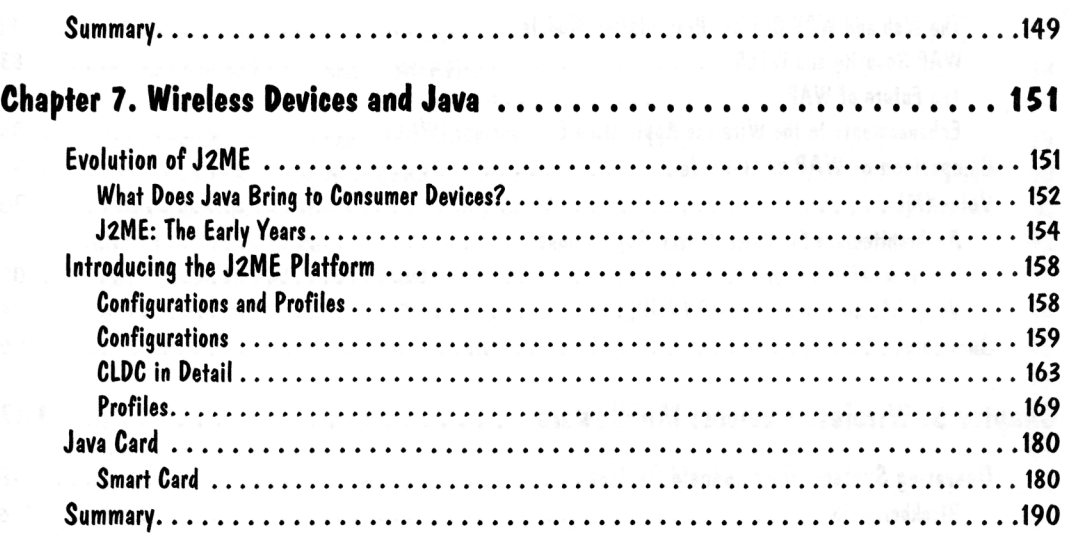

## **Part 2. Core Wireless Device Computing Programming .. . 191**

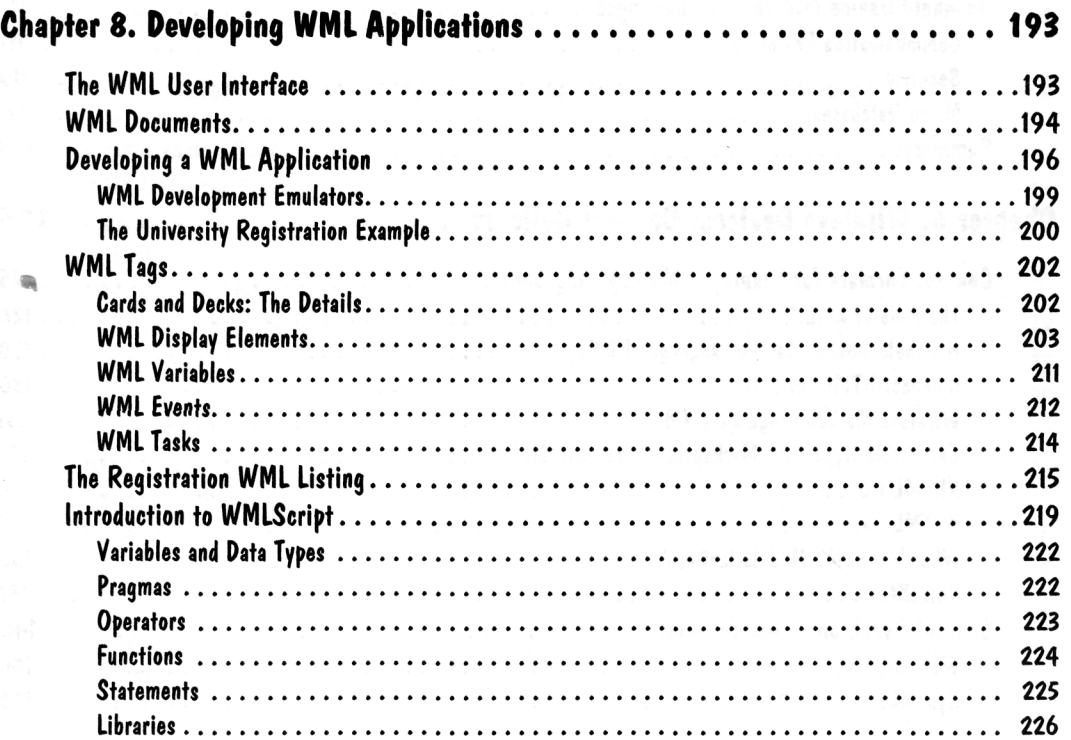

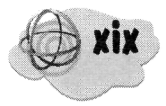

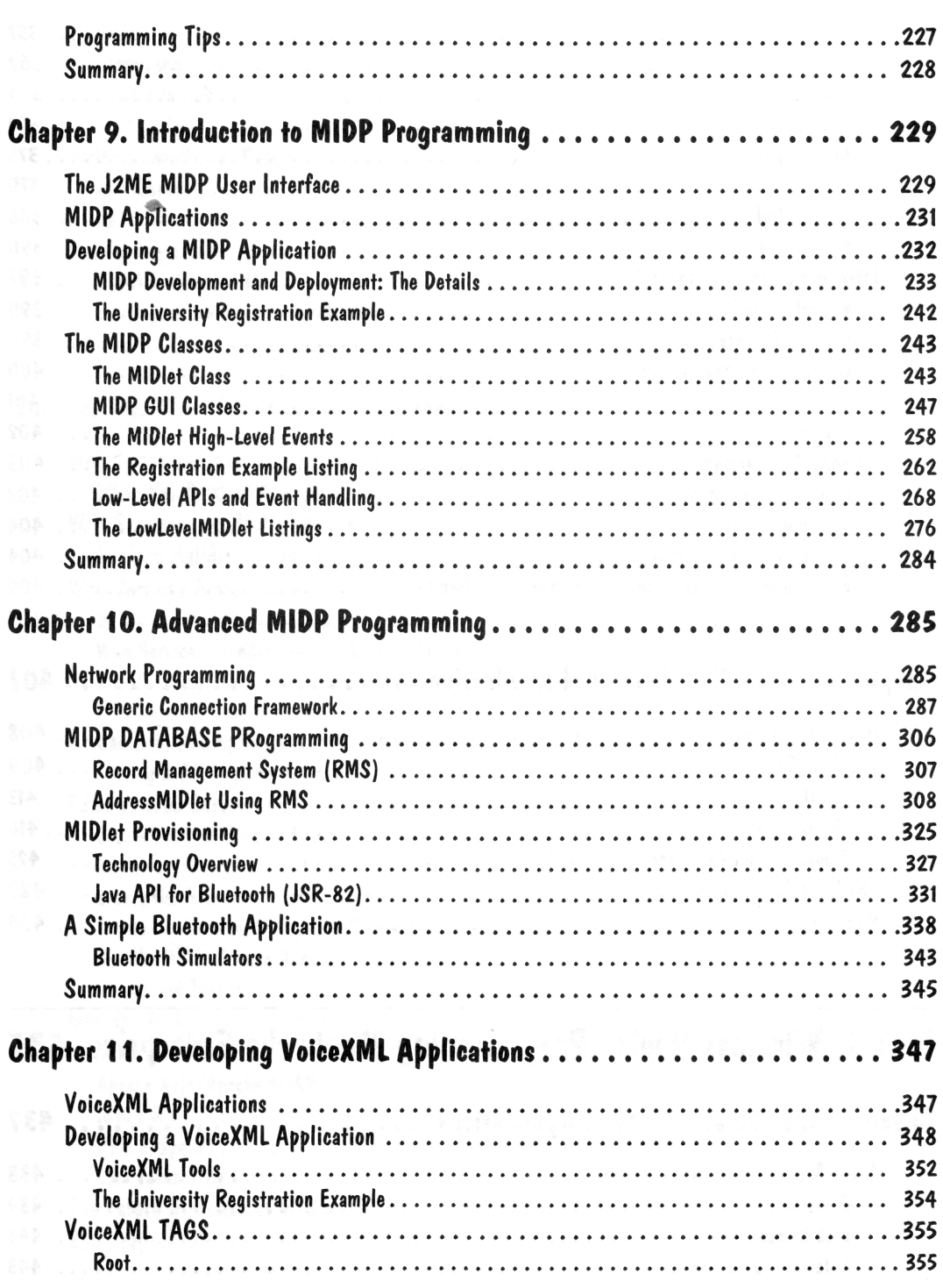

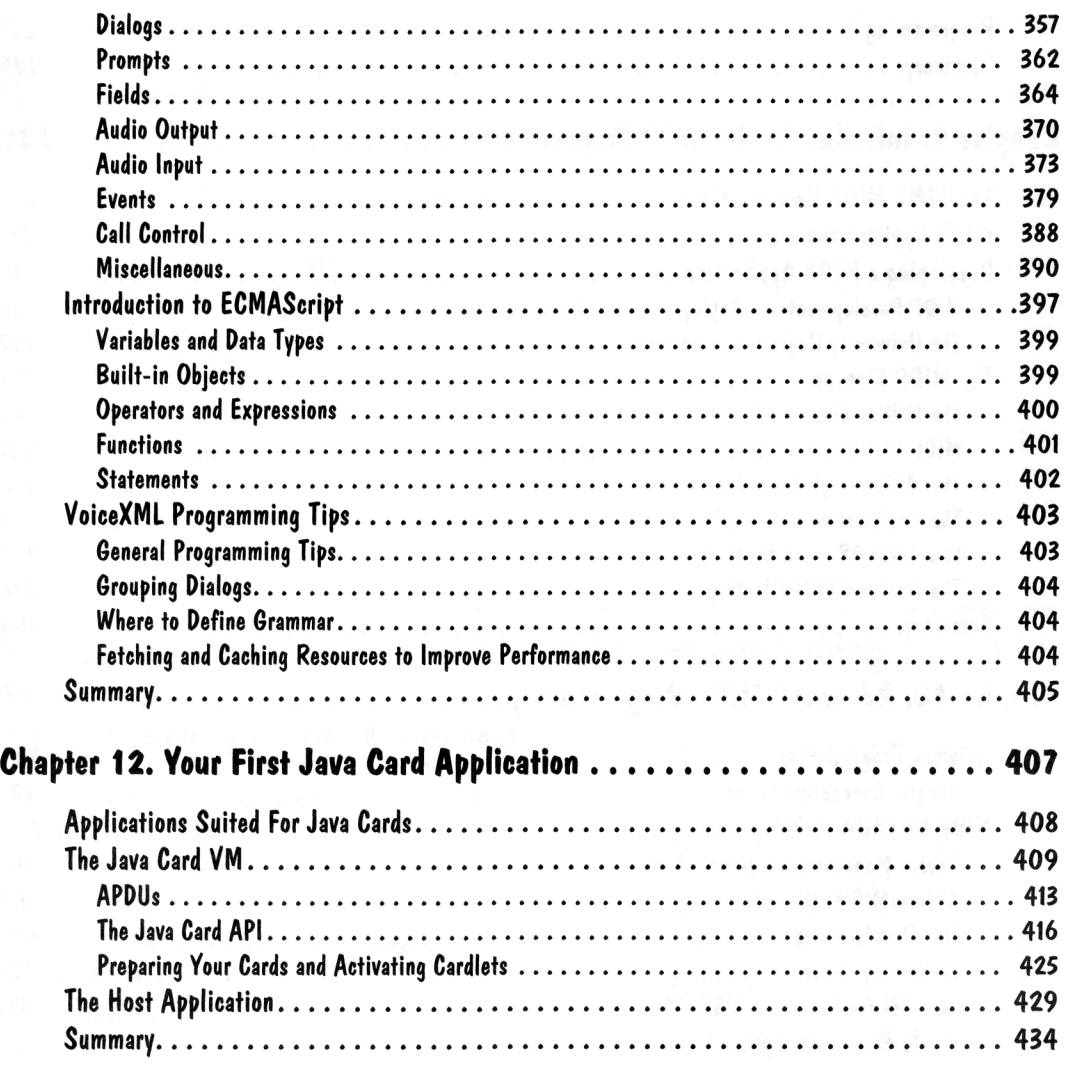

## **Part 3. Wireless Device Programming Meets the Enterprise 435**

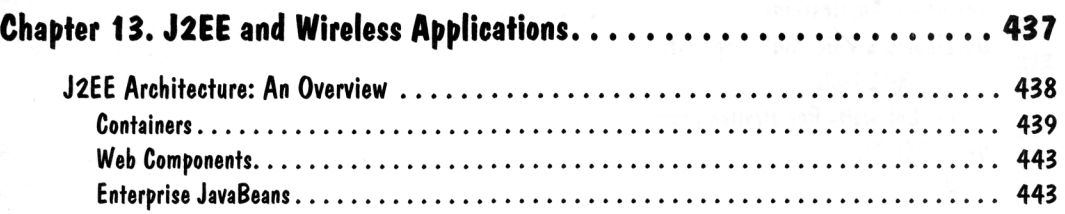

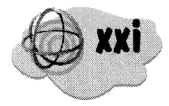

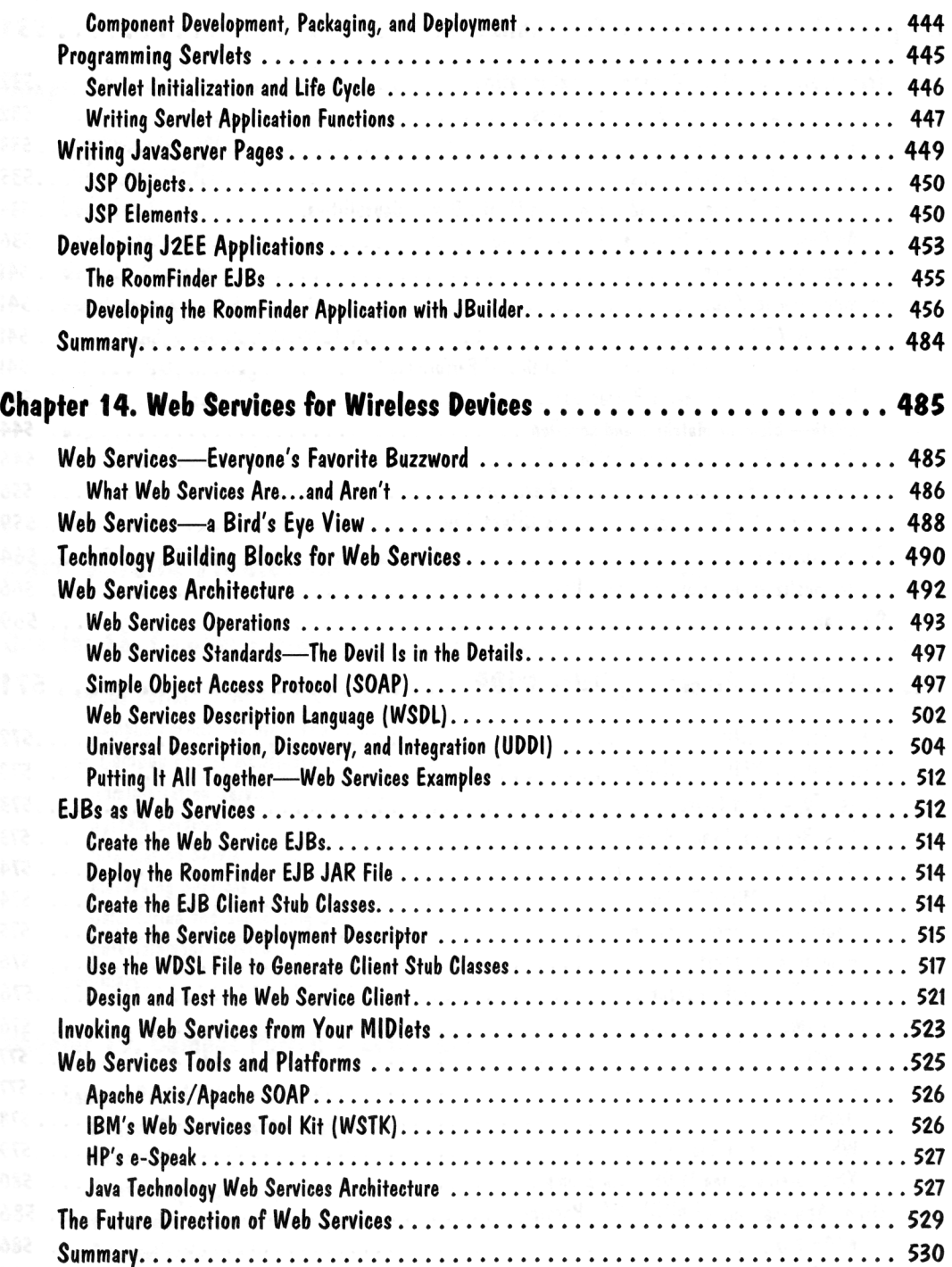

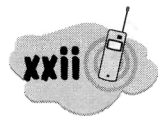

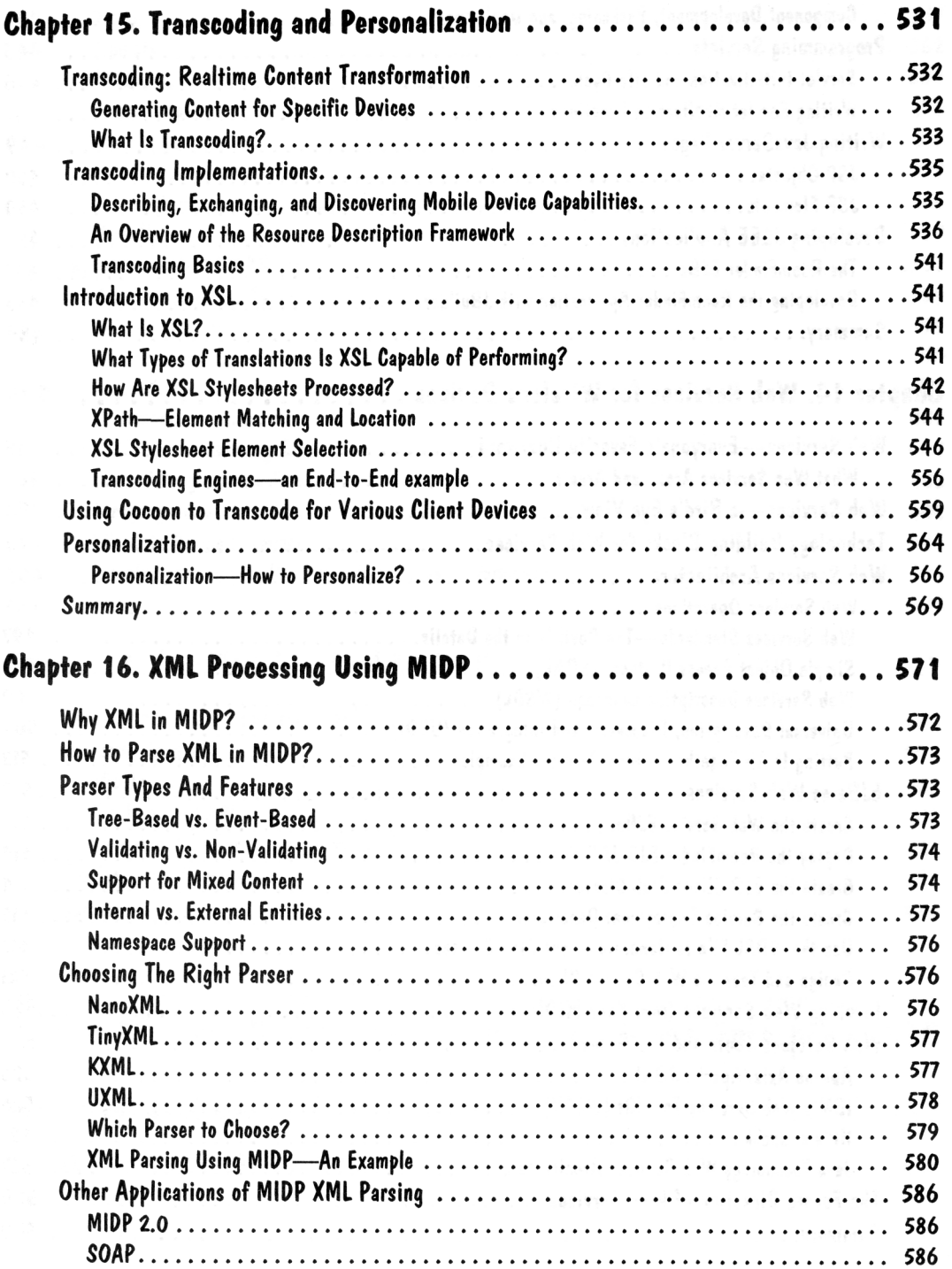

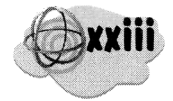

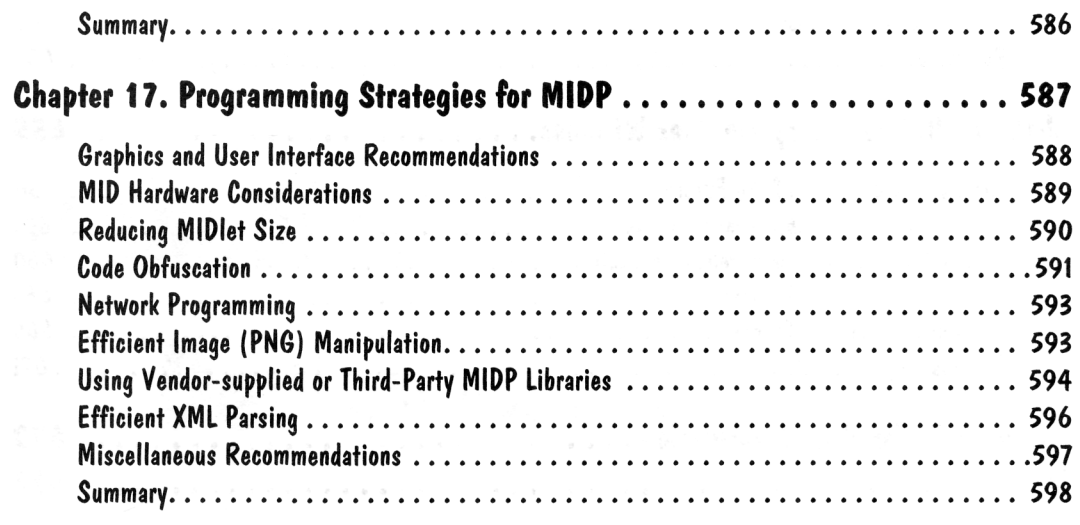

# **Part 4Grand Finale: Campus Portal for Wireless Devices . . 599**

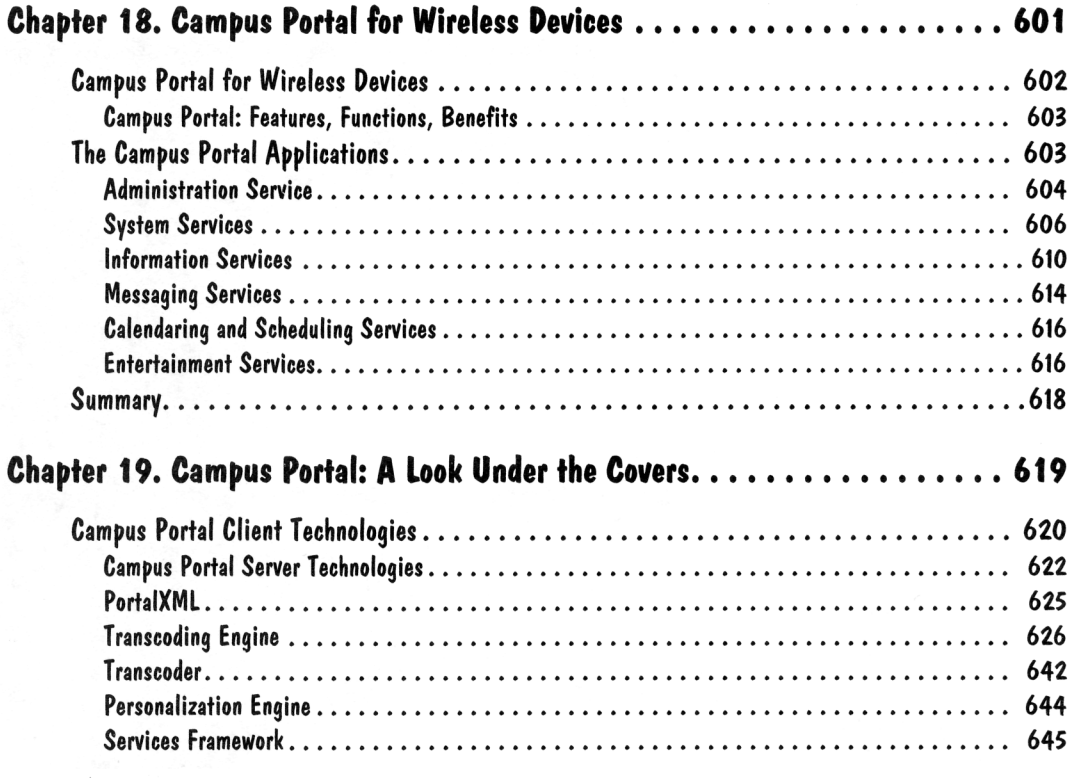

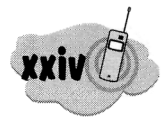

#### **Wireless Java Programming for Enterprise Applications**

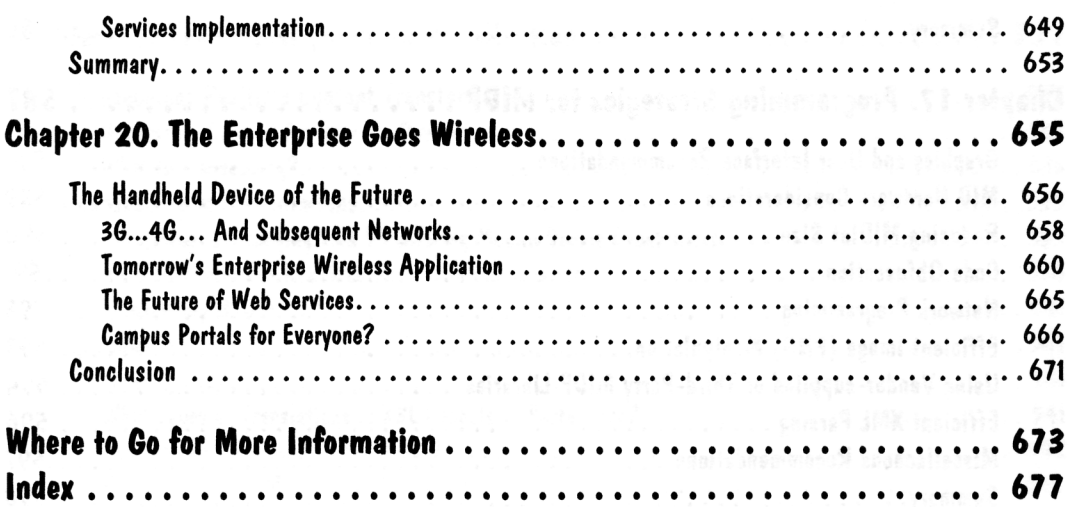